<sup>Документ подисан подговорению й подпись и и выс<mark>шего образования российской федерации</mark></sup> Дата подписания: 25.**Федерыльное государственн</mark>ое автономное образовательное учреждение высшего образования** Информация о владельце: ФИО: Исаев Игорь Магомедович Должность: Проректор по безопасности и общим вопросам Уникальный программный ключ:

d7a26b9e8ca85e9<del>8e</del>5de2eb454b4659d061f249<br>d7a26b9e8ca85e9**8ec3de2eb454b4659d061f249** 

## Рабочая программа дисциплины (модуля)

# **Эскизное моделирование**

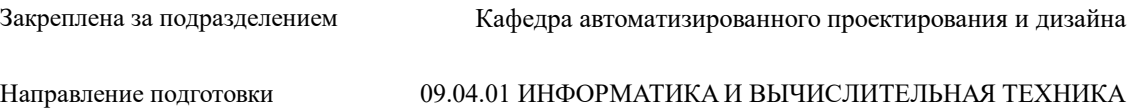

Профиль Промдизайн и инжиниринг

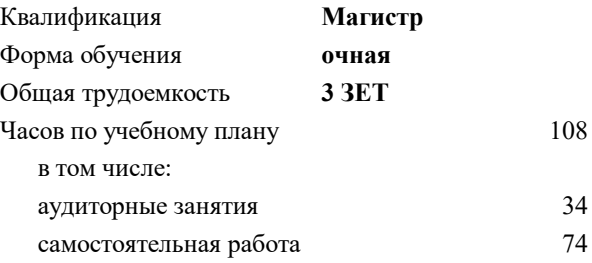

зачет 3 Формы контроля в семестрах:

#### **Распределение часов дисциплины по семестрам**

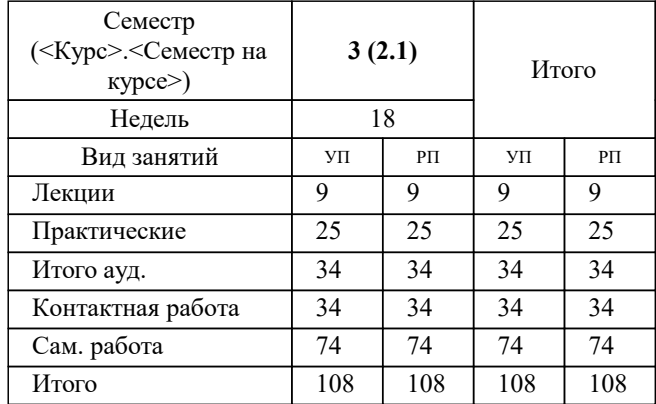

Программу составил(и): *Рузаев Иван Валерьевич;к.т.н., доц., Калитин Д.В.*

**Эскизное моделирование** Рабочая программа

Разработана в соответствии с ОС ВО:

Самостоятельно устанавливаемый образовательный стандарт высшего образования - магистратура Федеральное государственное автономное образовательное учреждение высшего образования «Национальный исследовательский технологический университет «МИСиС» по направлению подготовки 09.04.01 ИНФОРМАТИКА И ВЫЧИСЛИТЕЛЬНАЯ ТЕХНИКА (приказ от 05.03.2020 г. № 95 о.в.)

Составлена на основании учебного плана:

09.04.01 ИНФОРМАТИКА И ВЫЧИСЛИТЕЛЬНАЯ ТЕХНИКА, 09.04.01-МИВТ-22-4.plx Промдизайн и инжиниринг, утвержденного Ученым советом ФГАОУ ВО НИТУ "МИСиС" в составе соответствующей ОПОП ВО 22.09.2022, протокол № 8-22

Утверждена в составе ОПОП ВО:

09.04.01 ИНФОРМАТИКА И ВЫЧИСЛИТЕЛЬНАЯ ТЕХНИКА, Промдизайн и инжиниринг, утвержденной Ученым советом ФГАОУ ВО НИТУ "МИСиС" 22.09.2022, протокол № 8-22

**Кафедра автоматизированного проектирования и дизайна** Рабочая программа одобрена на заседании

Протокол от 17.06.2021 г., №10

Руководитель подразделения д.т.н., профессор Горбатов А.В.

## 1.1 Целью освоения дисциплины является формирование у студентов практических навыков работы с современными программными комплексами при решении задач компьютерного моделирования деталей и узлов промышленных объектов. 1.2 Задачи дисциплины: 1.3 1. Изучение задач по построению эскизов деталей и трехмерного твердотельного проектирования деталей и сборочных узлов машин и механизмов. 1.4 2. Освоение навыков постановки задачи исследований и изучение современных методов компьютерного проектирования деталей и конструкций. 1.5 3. Приобретение опыта по выполнению твердотельного моделирования с применением программ автоматизированного проектирования.

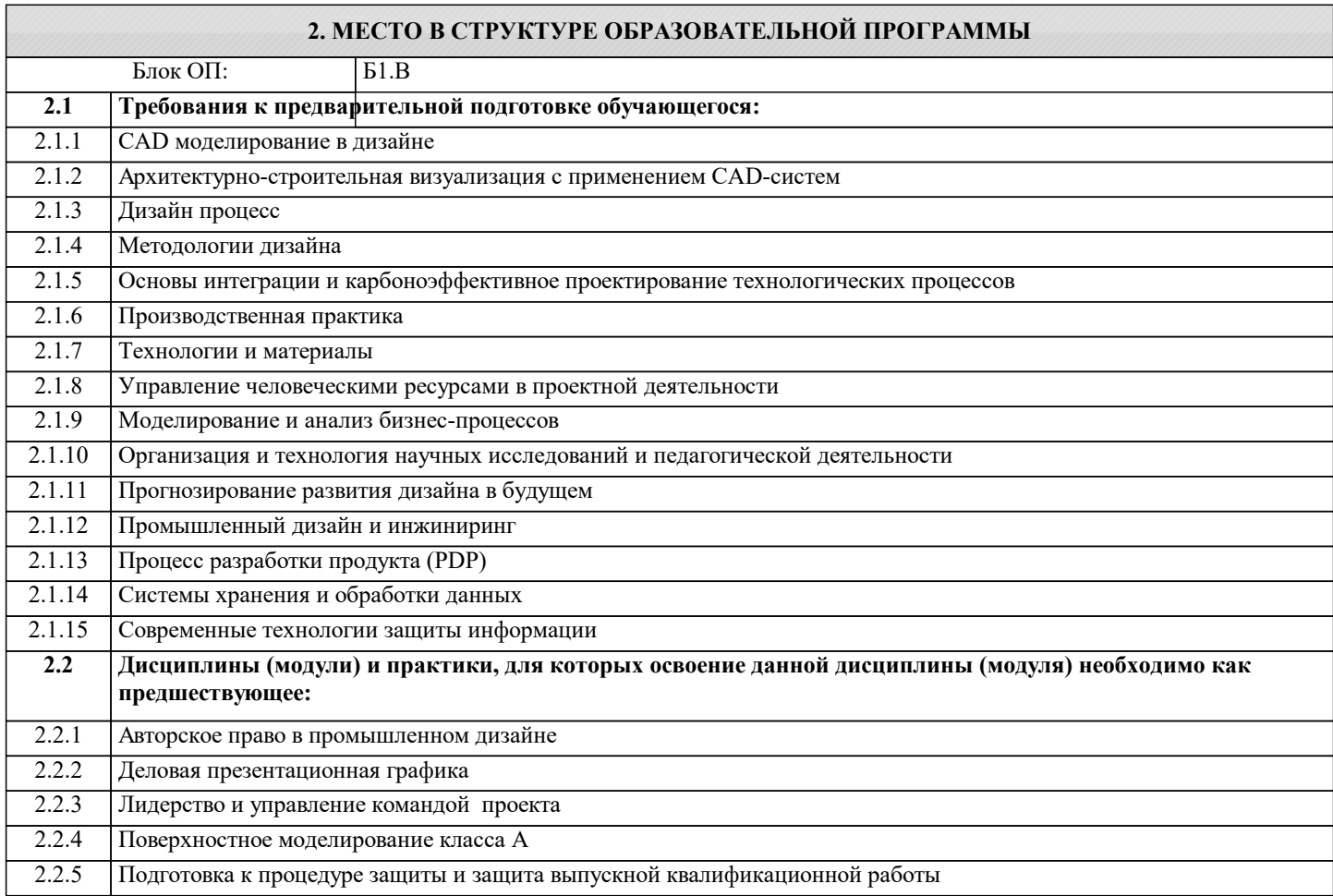

### **3. РЕЗУЛЬТАТЫ ОБУЧЕНИЯ ПО ДИСЦИПЛИНЕ, СООТНЕСЕННЫЕ С ФОРМИРУЕМЫМИ КОМПЕТЕНЦИЯМИ**

**ОПК-1: Способен самостоятельно приобретать, развивать и применять математические, естественнонаучные, социально-экономические и профессиональные знания для решения нестандартных задач, в том числе в новой или незнакомой среде и в междисциплинарном контексте**

**Знать:**

ОПК-1-З1 Принципы трехмерного поверхностного моделирования

**УК-1: Способен осуществлять критический анализ новых и сложных инженерных объектов, процессов и систем в междисциплинарном контексте, проблемных ситуаций на основе системного подхода, выбрать и применить наиболее подходящие и актуальные методы из существующих аналитических, вычислительных и экспериментальных методов или новых и инновационных методов, вырабатывать стратегию действий**

**Знать:**

УК-1-З1 среду 3D Experience

**ПК-2: Способен руководить подразделениями, занимающимися вопросами промышленного дизайна**

**Уметь:**

ПК-2-У1 проводить построение каркасной сетки

#### **1. ЦЕЛИ ОСВОЕНИЯ**

#### ПК-2-У2 проводить анализ качества сопряжений

**ОПК-1: Способен самостоятельно приобретать, развивать и применять математические, естественнонаучные, социально-экономические и профессиональные знания для решения нестандартных задач, в том числе в новой или незнакомой среде и в междисциплинарном контексте**

#### **Уметь:**

ОПК-1-У1 строить 3D кривые

#### **ПК-2: Способен руководить подразделениями, занимающимися вопросами промышленного дизайна**

**Владеть:**

ПК-2-В1 навыками "технического шейдинга"

**УК-1: Способен осуществлять критический анализ новых и сложных инженерных объектов, процессов и систем в междисциплинарном контексте, проблемных ситуаций на основе системного подхода, выбрать и применить наиболее подходящие и актуальные методы из существующих аналитических, вычислительных и экспериментальных методов или новых и инновационных методов, вырабатывать стратегию действий**

**Владеть:**

УК-1-В1 навыками построения поверхностей по каркасной сетке

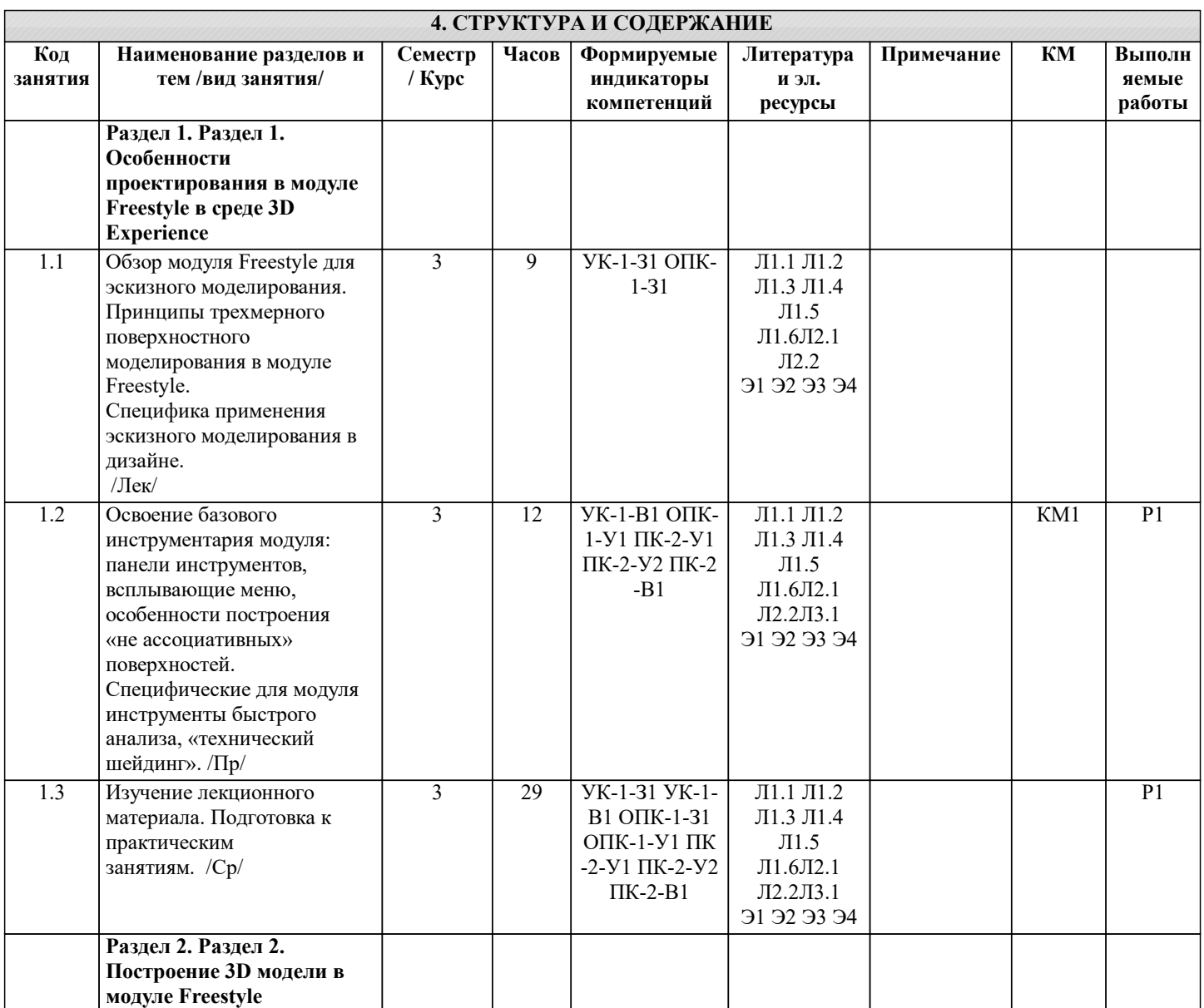

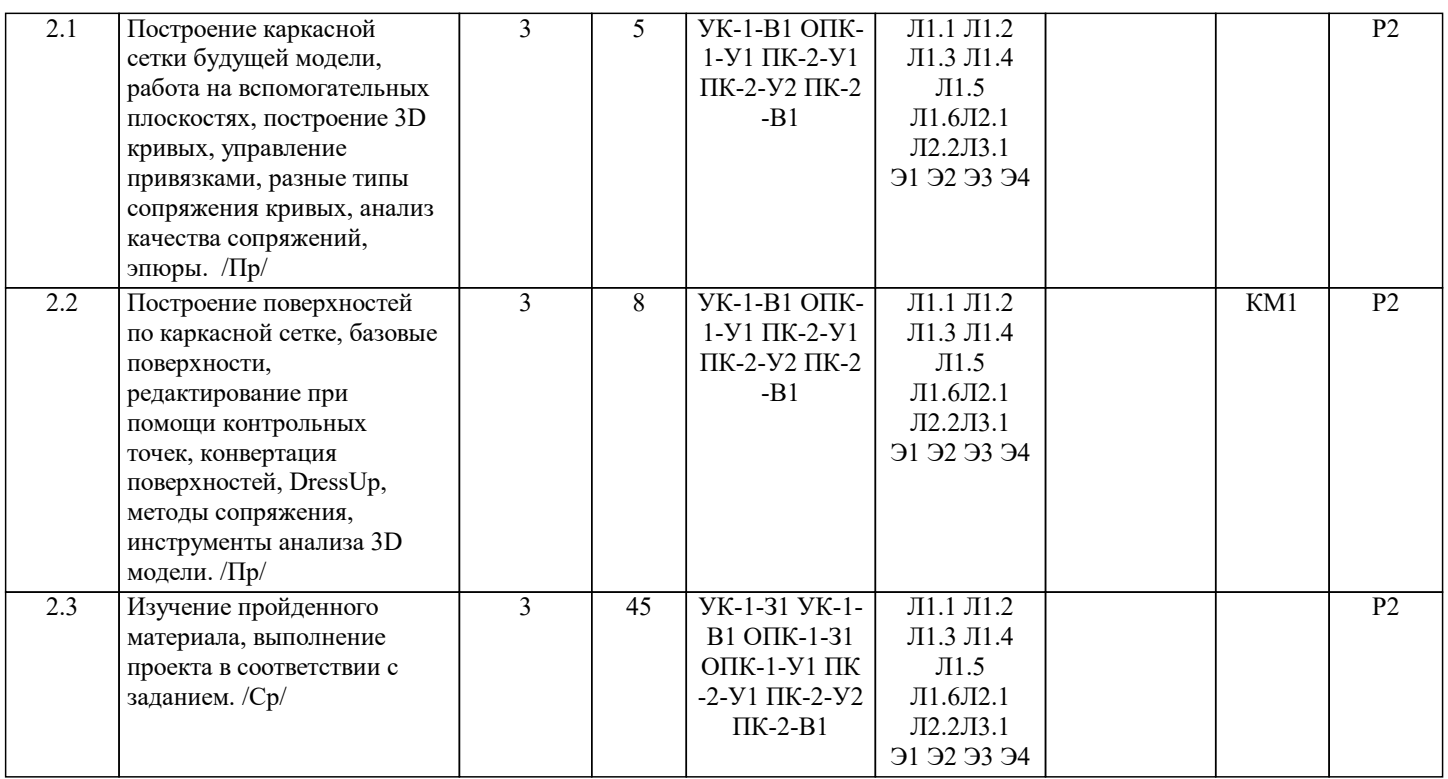

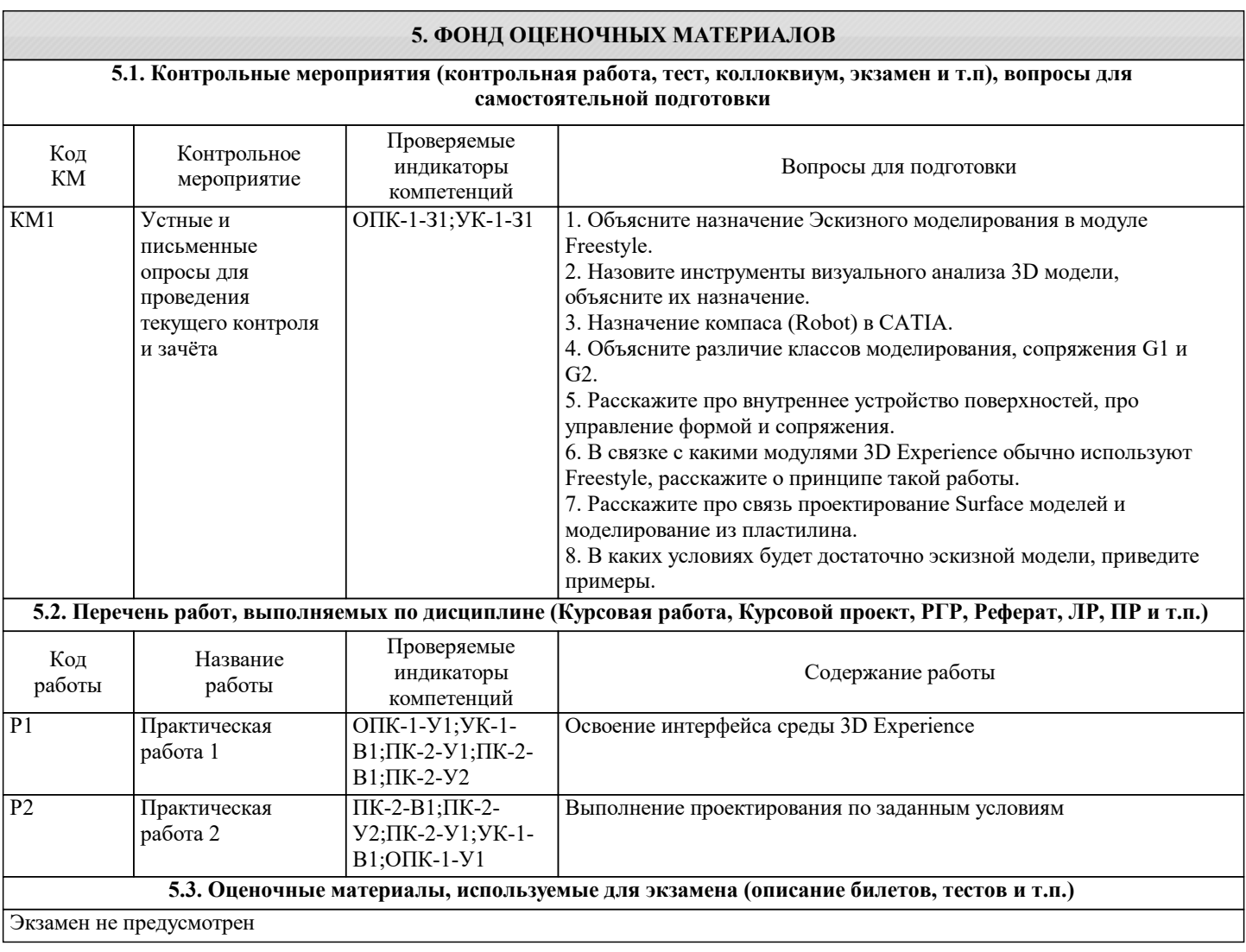

#### **5.4. Методика оценки освоения дисциплины (модуля, практики. НИР)**

Защита выполненных заданий обучающимися происходят в виде беседы преподавателя с обучающимся на темы, связанные с изучаемой дисциплиной, которая рассчитана на выяснение объема знаний обучающегося по определенному разделу, теме, с демонстрацией выполненного задания.

Оценивание выполнения практических заданий

Показатели:

- Полнота выполнения практической работы;
- своевременность выполнения задания;
- последовательность и рациональность выполнения задания;

• самостоятельность решения.

100-балльная шкала

85-100 (повышенный уровень)

Задание решено студентом самостоятельно. При этом составлен правильный алгоритм решения задачи, в логических рассуждениях и в выборе алгоритма решения нет ошибок, получен верный ответ.

#### 70-84 (базовый уровень)

Задание решено с подсказкой преподавателя. При этом составлен правильный алгоритм решения задания, в логическом рассуждении и решении нет существенных ошибок; задание решено нерациональным способом или допущено не более двух несущественных ошибок, получен верный ответ.

50-69 Удовлетворительно (пороговый уровень)

Студентом задание решено с подсказками преподавателя. При этом задание понято правильно, в логическом рассуждении нет существенных ошибок, но допущены существенные ошибки в выборе алгоритма или в математических расчетах; задание решено не полностью или в общем виде.

0-49 Неудовлетворительно (уровень не сформирован) Задание не решено.

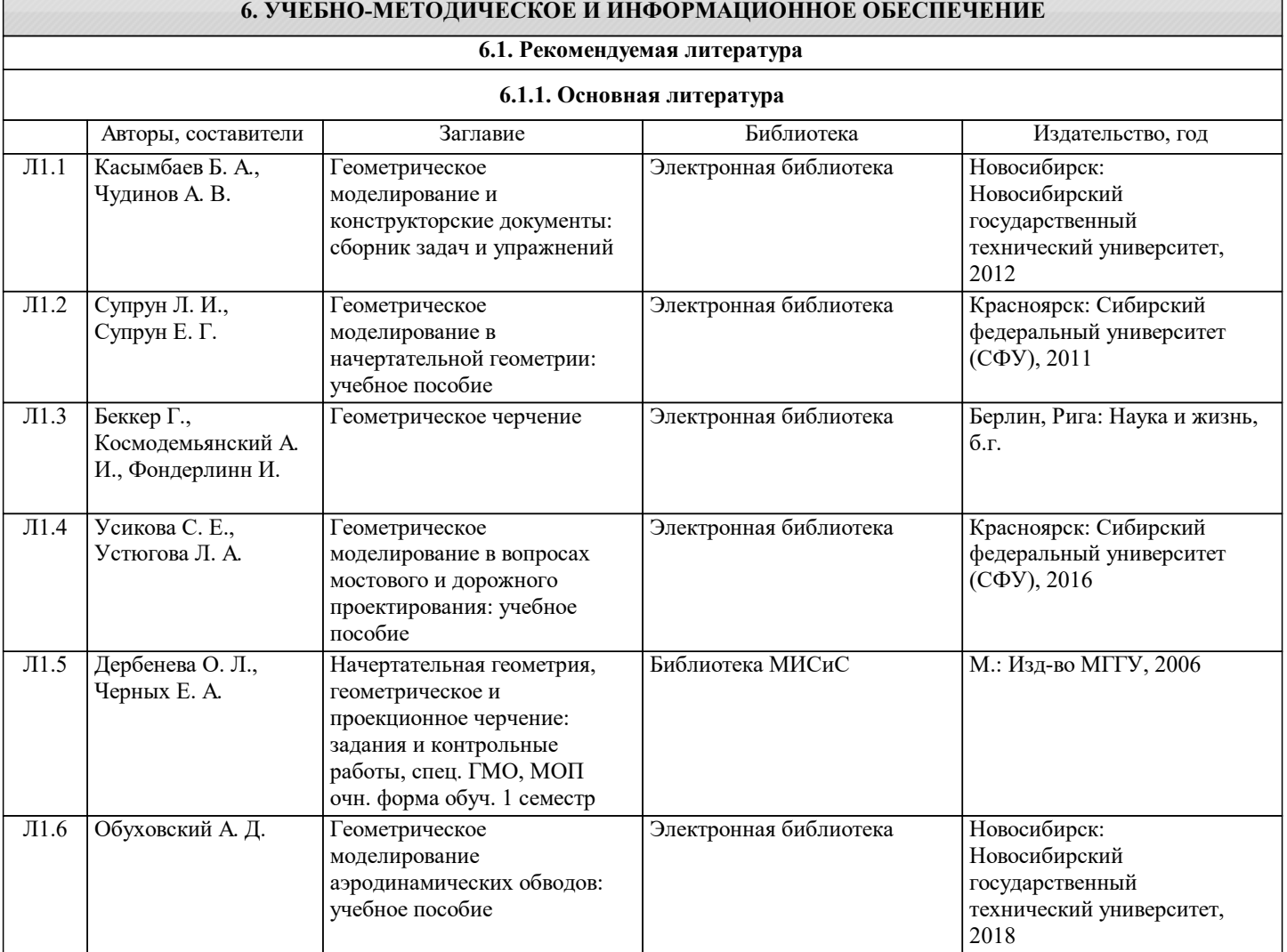

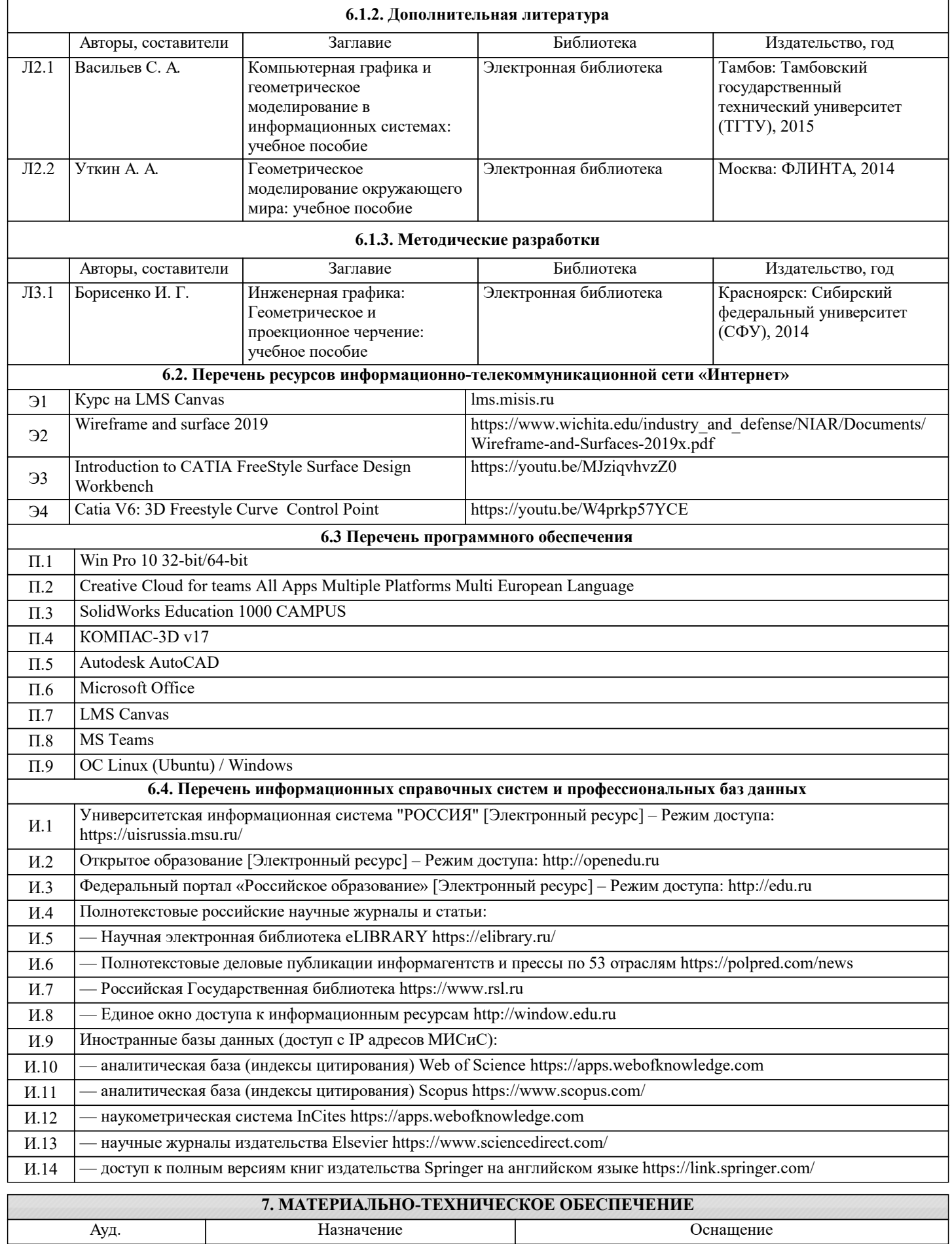

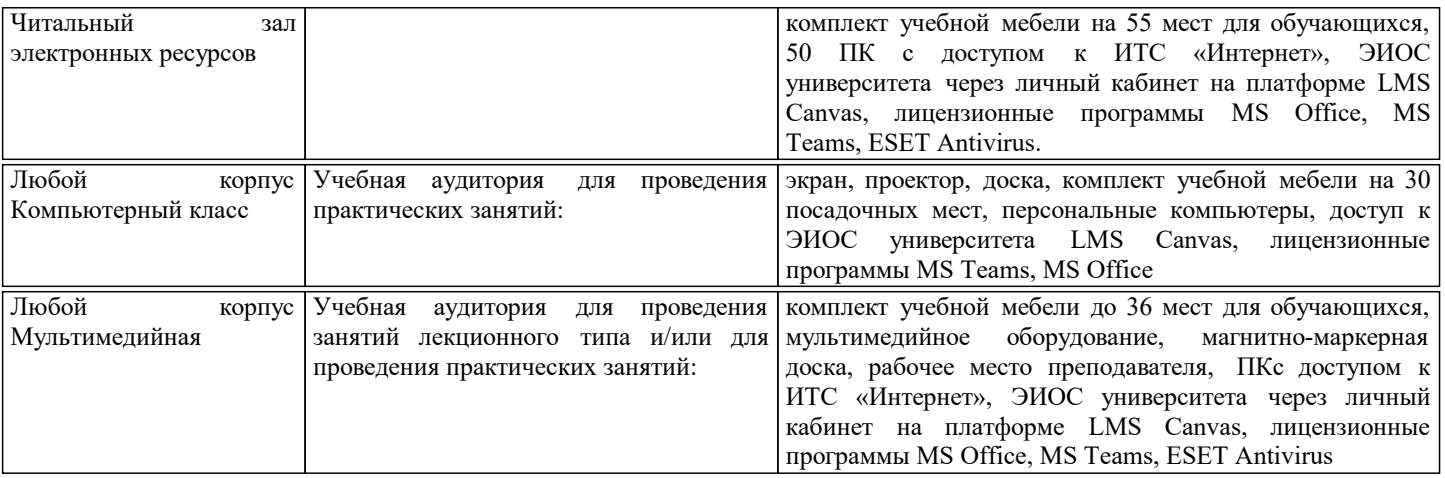

#### **8. МЕТОДИЧЕСКИЕ УКАЗАНИЯ ДЛЯ ОБУЧАЮЩИХСЯ**

Для успешного освоения дисциплины "Промышленный дизайн и инжиниринг" обучающемуся необходимо:

1. Посещать все виды занятий.

2. Своевременно зарегистрироваться на рекомендованные электронные ресурсы - LMS Canvas и MS Teams.

3. При возникновении любых вопросов по содержанию курса и организации работы своевременно обращаться к

преподавателю (в часы очных консультаций, через MS Teams или LMS Canvas).

4. Курсовой проект рекомендуется выполнять с использованием MS Office.

5. Иметь доступ к компьютеру, подключенному к сети Интернет.